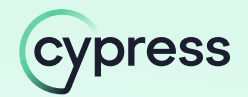

## Comparing Cypress and Selenium: A Comprehensive Analysis

Explore the exceptional strengths and capabilities of Cypress as opposed to Selenium. Delve into crucial features, performance benchmarks, and development efficiencies that make Cypress the leading testing framework, and a true out-of-the-box solution for organizations.

## Architecture

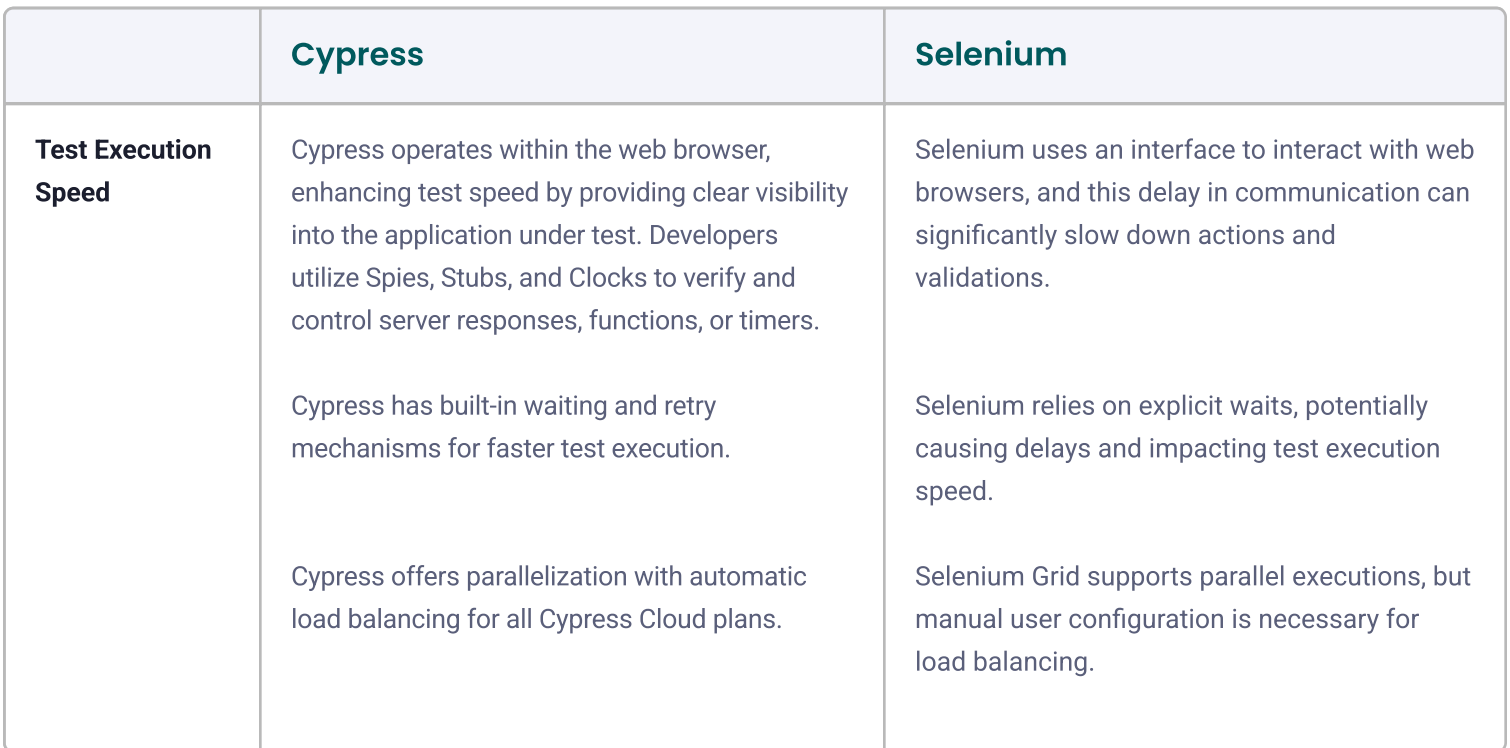

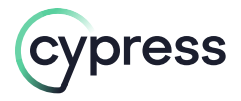

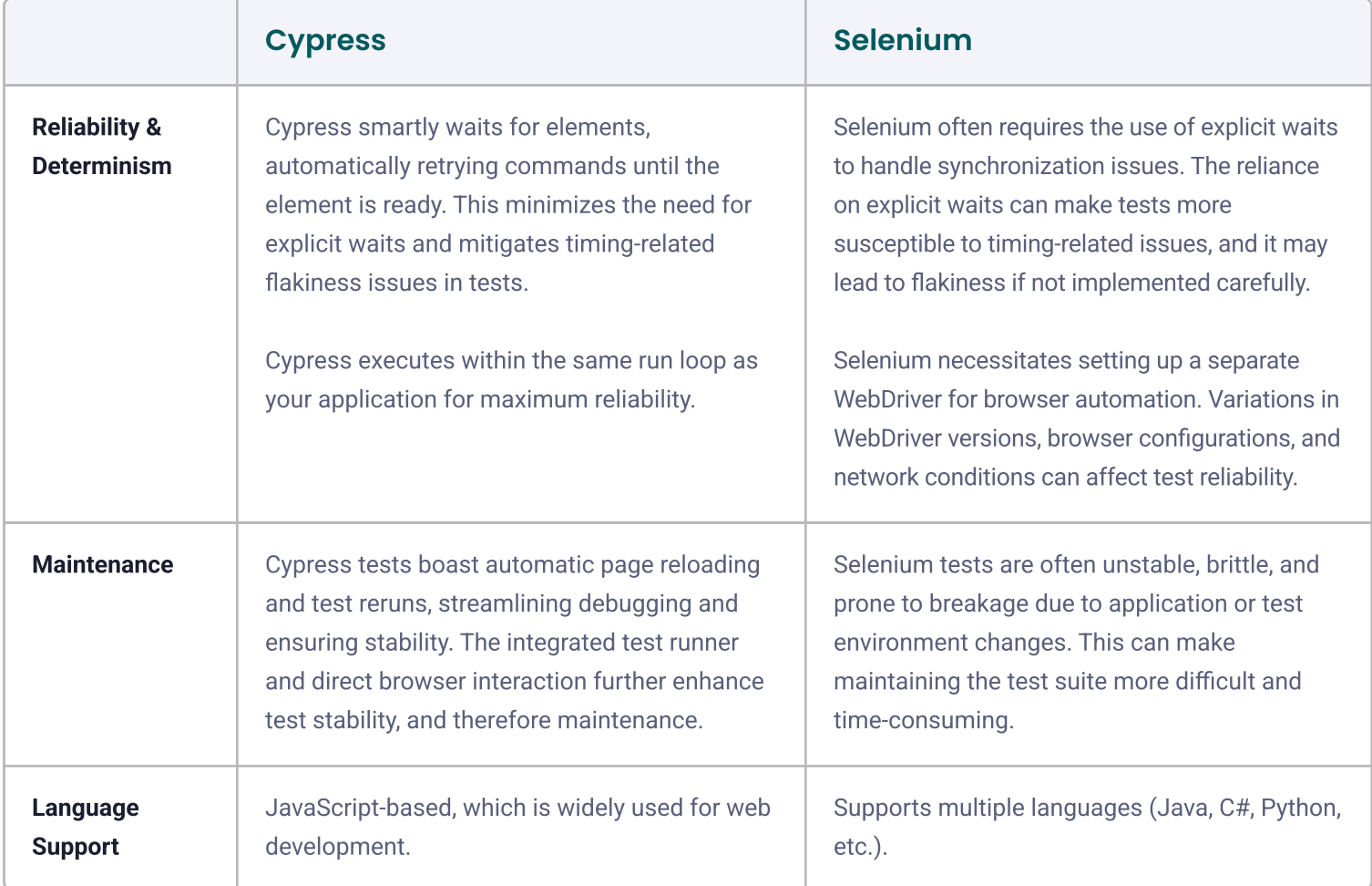

## Developer Experience

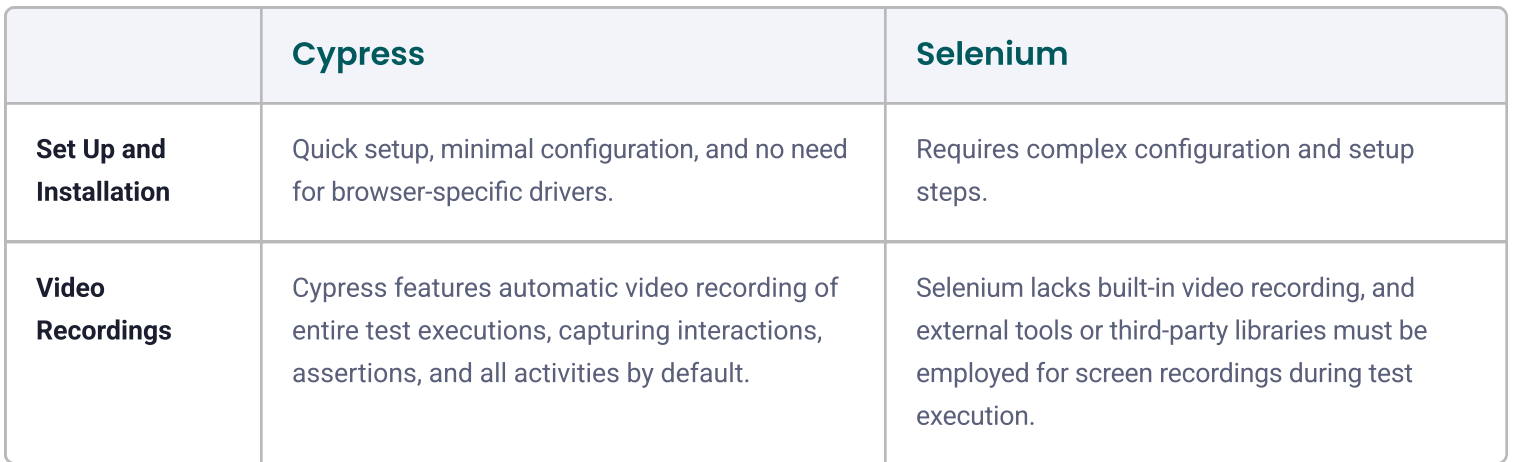

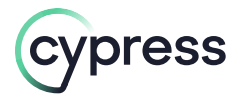

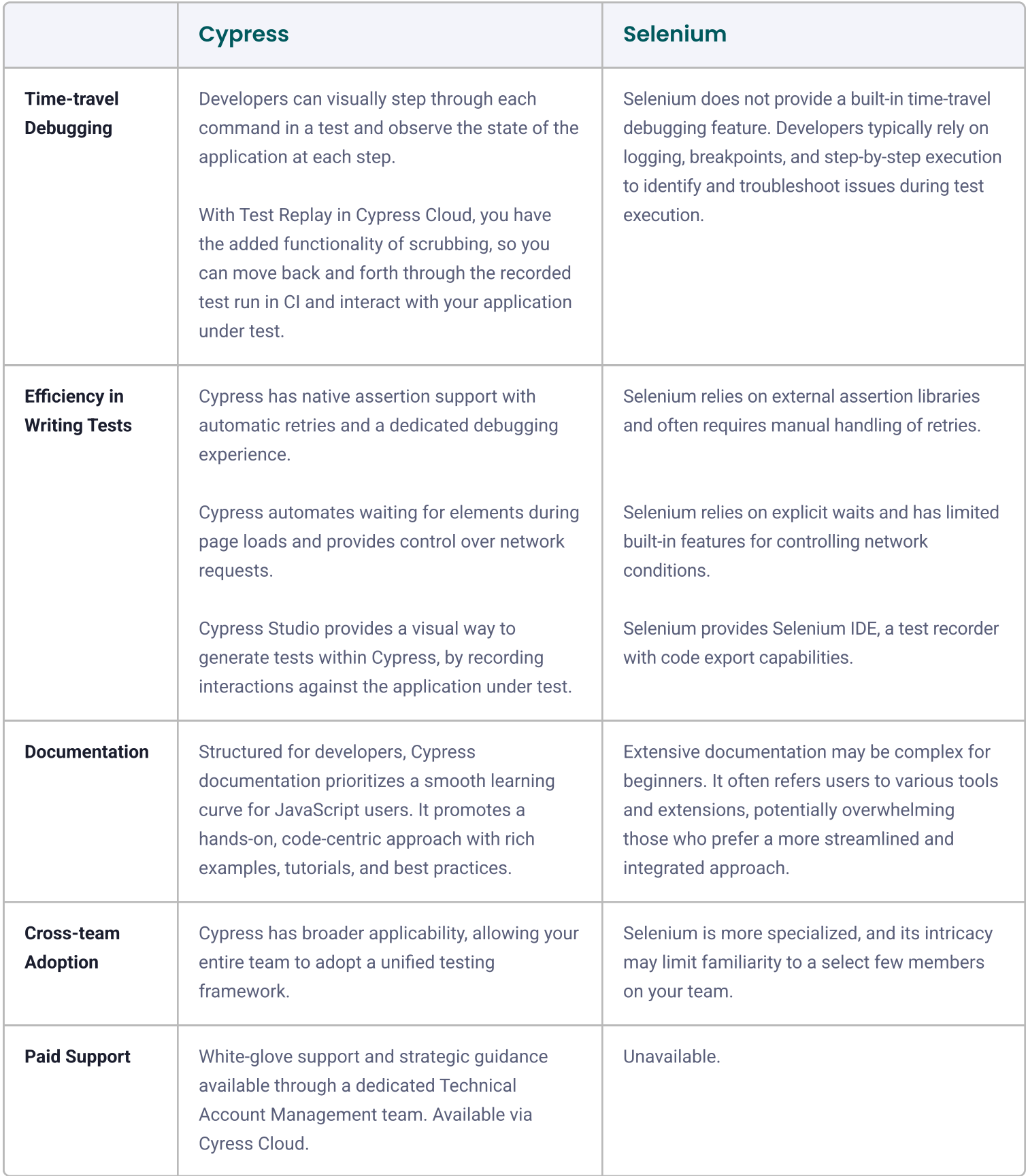

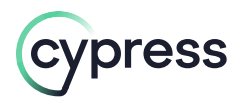

## Comprehensive Coverage

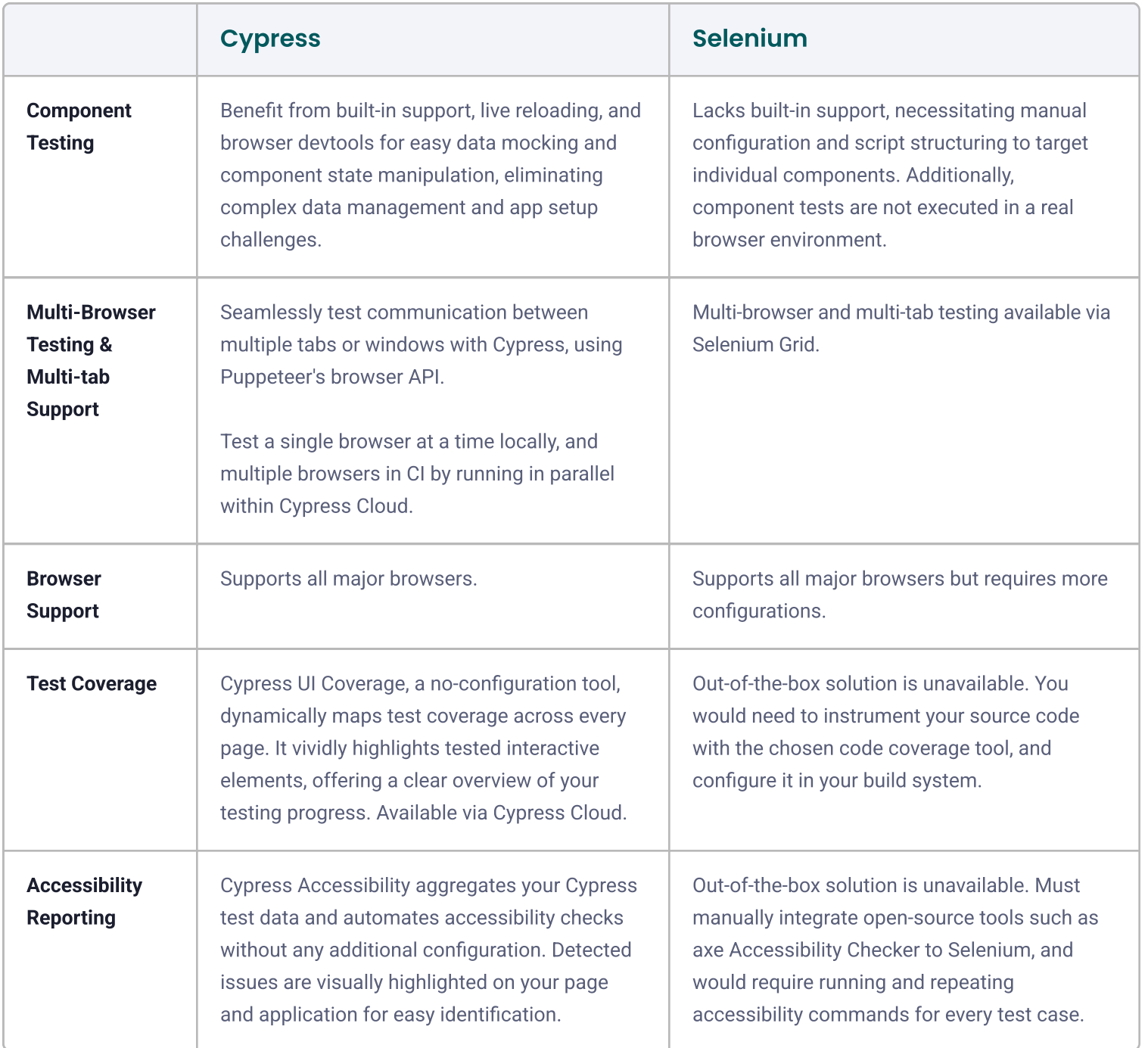